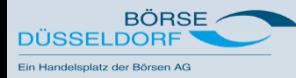

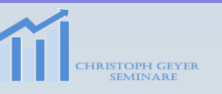

#### **Aufgabenstellung**

Selbstkontrolle bis zur nächsten Session

1. Sehen Sie sich die CoT Daten bei cftc.gov und bei [www.wellenreiter-invest.de](http://www.wellenreiter-invest.de/) an. Entscheiden Sie, was Ihnen besser gefällt.

- 2. Suchen Sie einen Wert mit besonders hohen Beständen bei den Commercials heraus.
- 3. Suchen Sie einen Wert mit besonders hohen Beständen bei den Privatanlegern heraus.
- 4. Suchen Sie ein Kauf- oder Verkaufssignal nach dem Kane's %K Haken-System
- 5. Suchen Sie je ein Kauf- und ein Verkaufssignal nach Gilligan's Island
- 6. Suchen Sie je ein Kauf- und ein Verkaufssignal nach Expansion Pivots TM

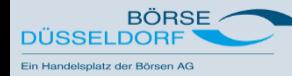

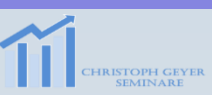

### **2. Suchen Sie einen Wert mit besonders hohen Beständen bei den Commercials heraus.**

Home » CoT-Daten » Erdgas

#### **CoT - Daten für Erdgas**

CoT - Daten für Erdgas:

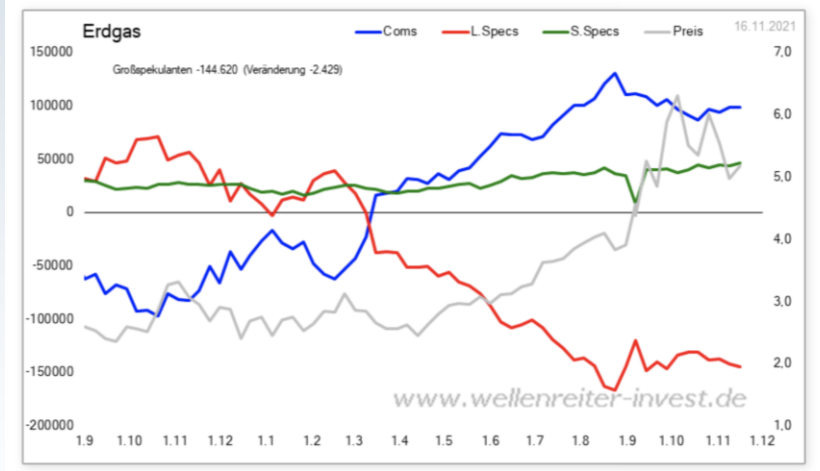

#### **Weitere CoT - Daten**

- CoT Daten CoT - Daten für 10 Year US Treasury Bonds CoT - Daten für S&P 500 Index
- CoT Daten für Baumwolle

#### **Legende**

Coms: "Commericals" - professionelle Hedger L. Specs: Large Speculators - meldepflichtige Trades S.Specs: Small Speculators - nicht meldepflichtige Trades

#### CoT - Daten für 10 Year US Treasury Bonds

CoT - Daten für 10 Year US Treasury Bonds:

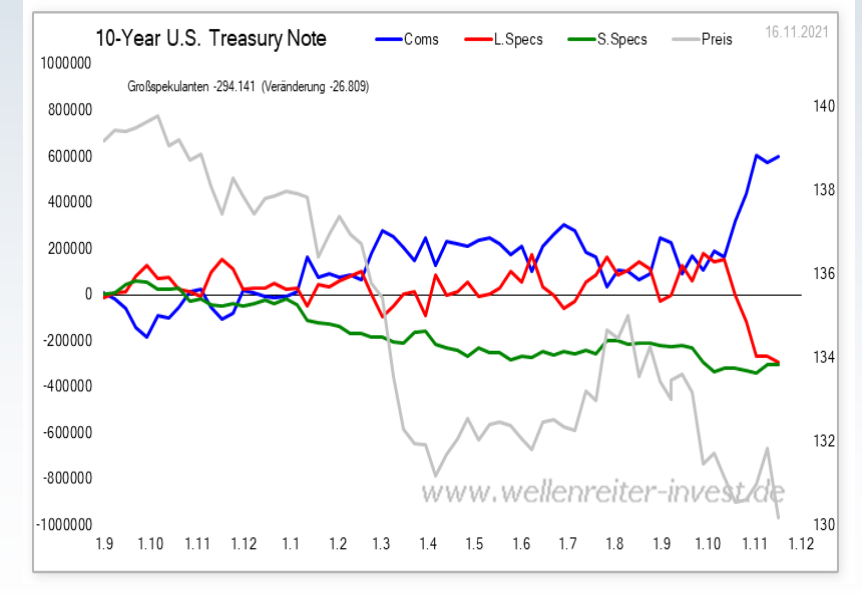

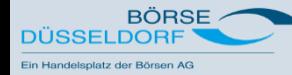

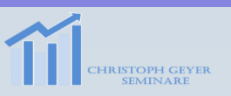

## **3. Suchen Sie einen Wert mit besonders hohen Beständen bei den Privatanlegern heraus.**

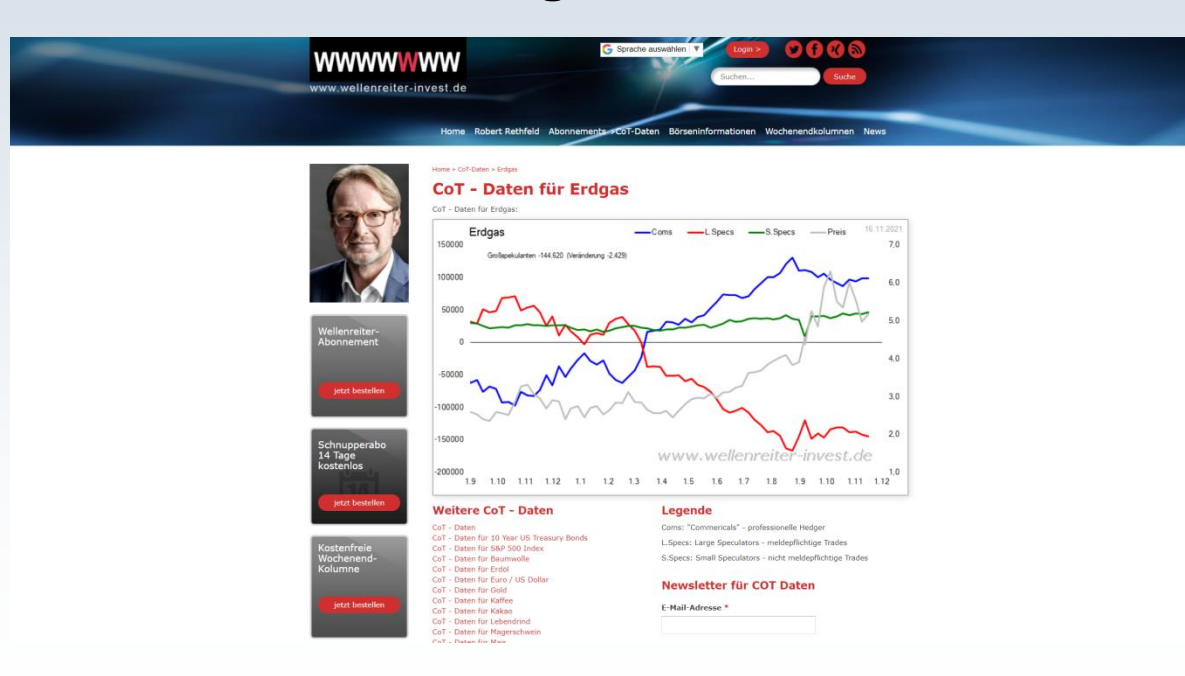

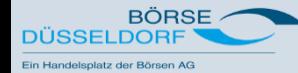

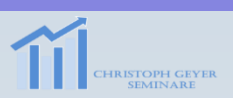

#### **4. Suchen Sie ein Kauf- oder Verkaufssignal nach dem Kane's %K Haken-System**

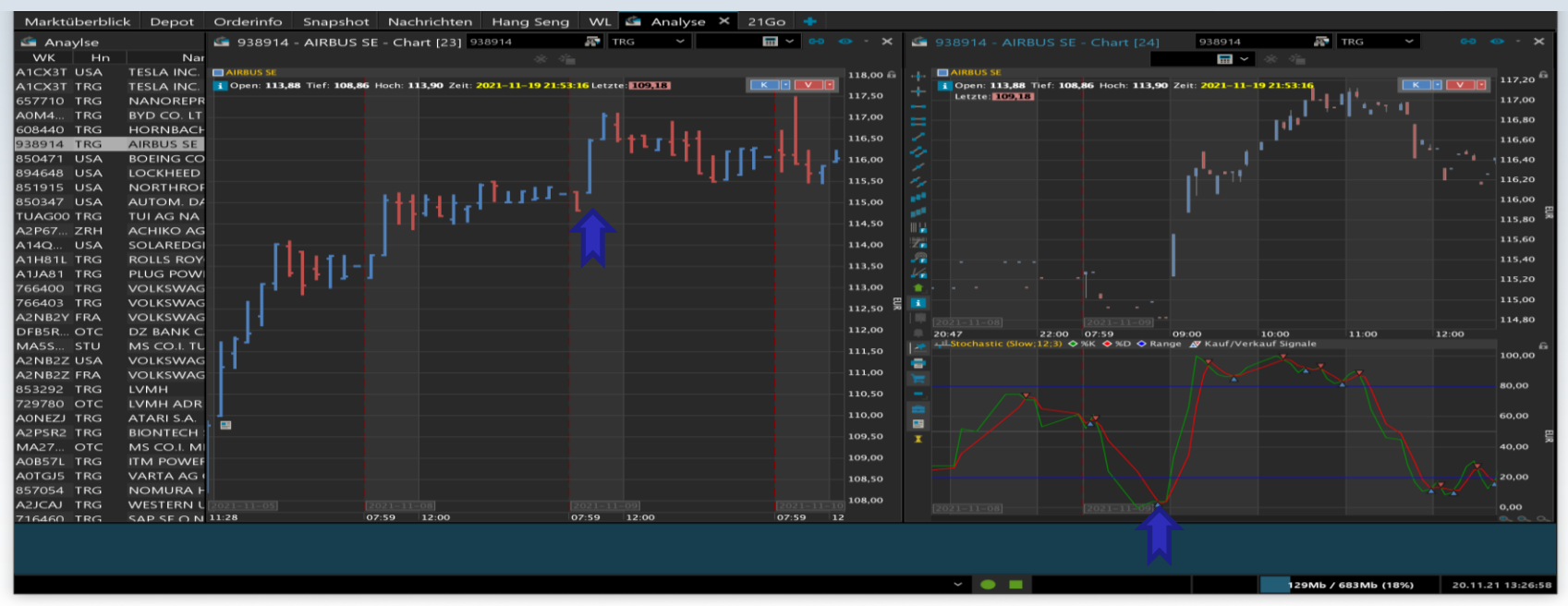

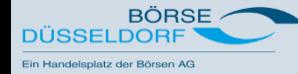

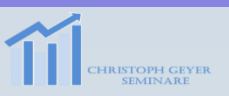

### **5. Suchen Sie ein Kaufsignal nach Gilligan's Island**

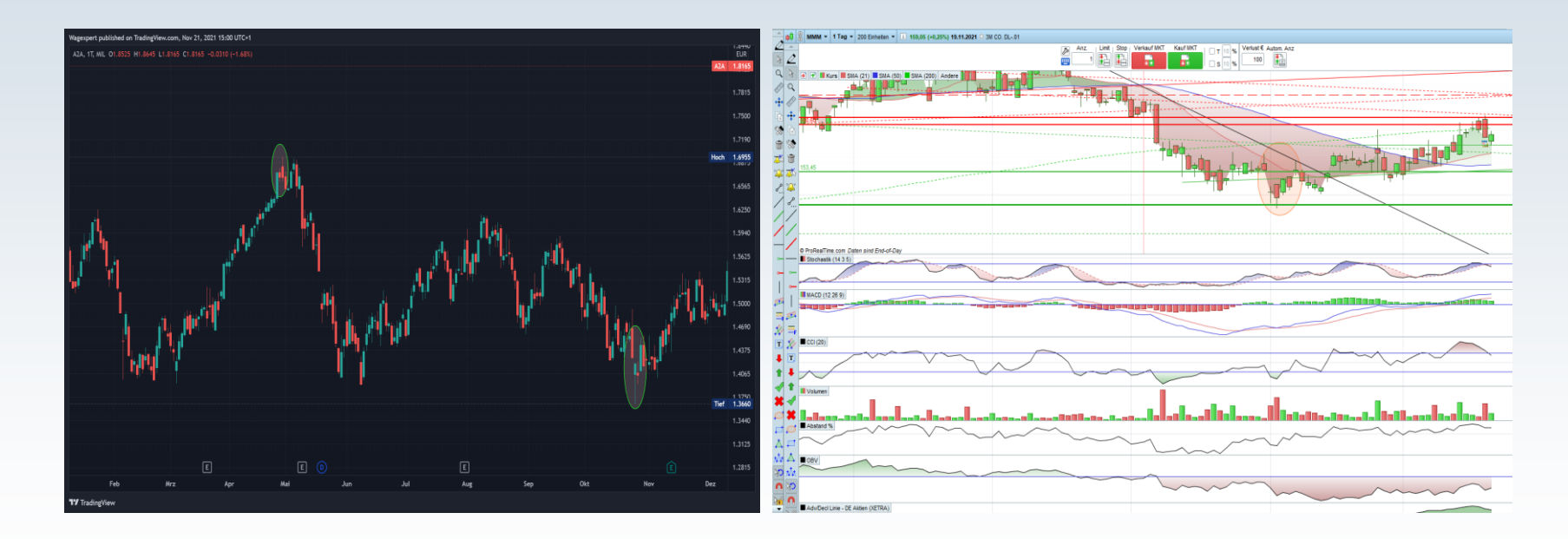

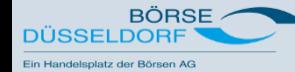

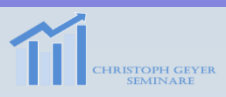

#### **5. Suchen Sie je ein Verkaufssignal nach Gilligan's Island**

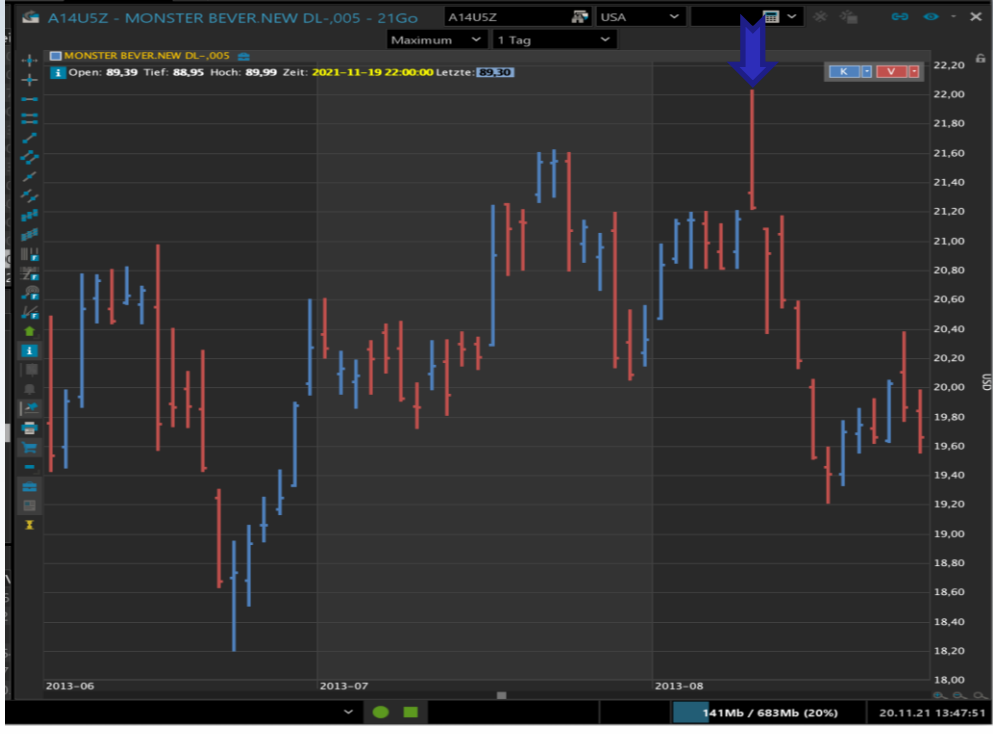

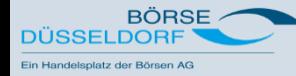

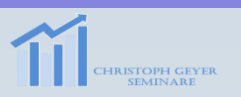

#### **6. Suchen Sie je ein Kauf- und ein Verkaufssignal nach Expansion Pivots TM**

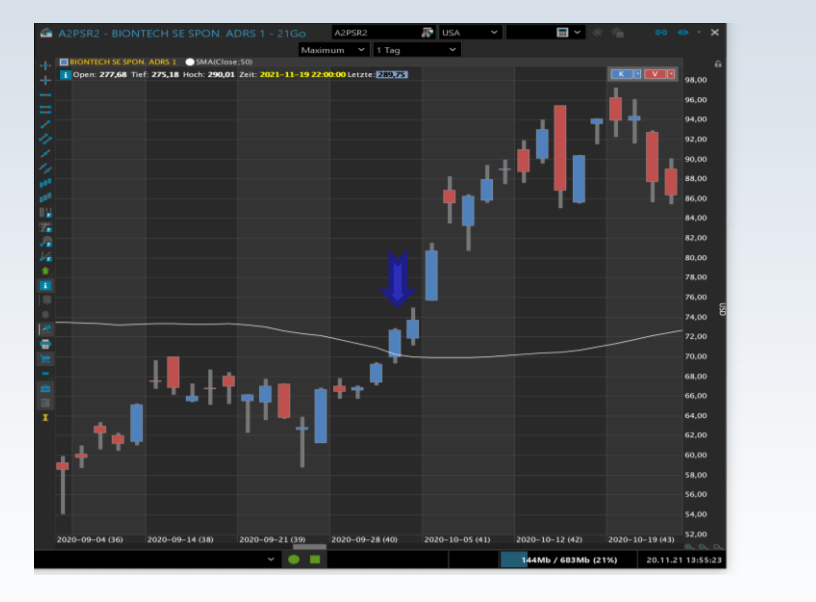

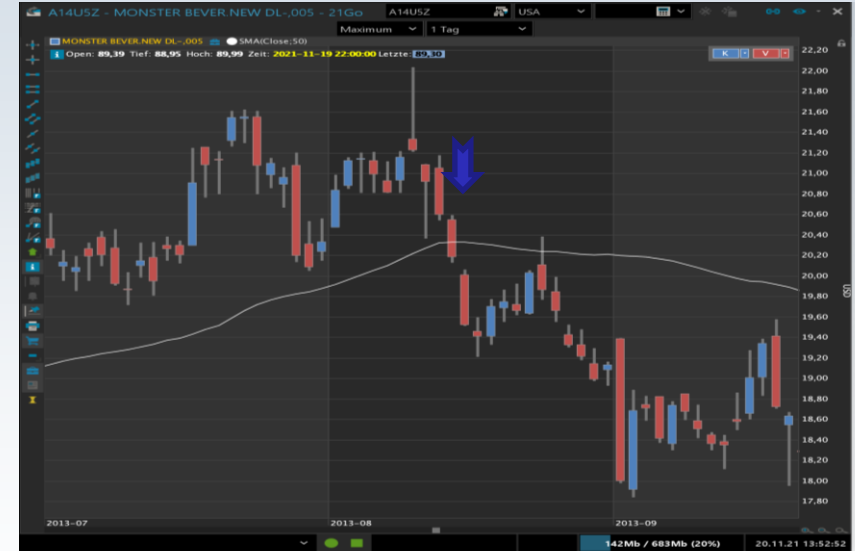

Handelsspanne ist nicht die größte der letzten 9 Handelstage

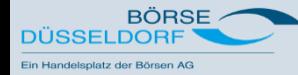

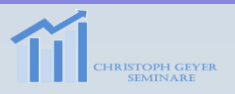

# **6. Suchen Sie je ein Kaufsignal nach Expansion Pivots TM**

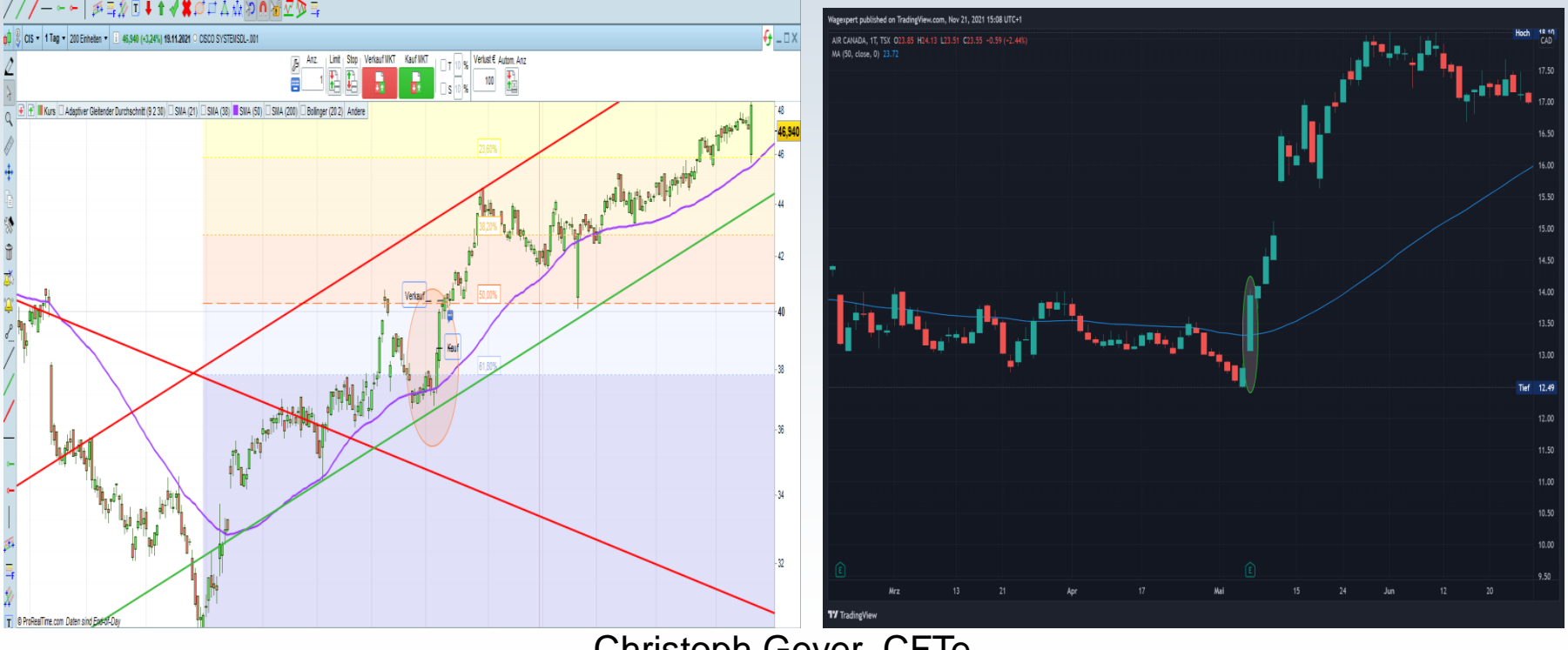

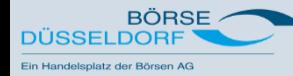

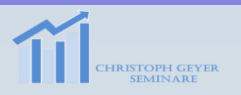

#### **6. Suchen Sie je ein Verkaufssignal nach Expansion Pivots TM**

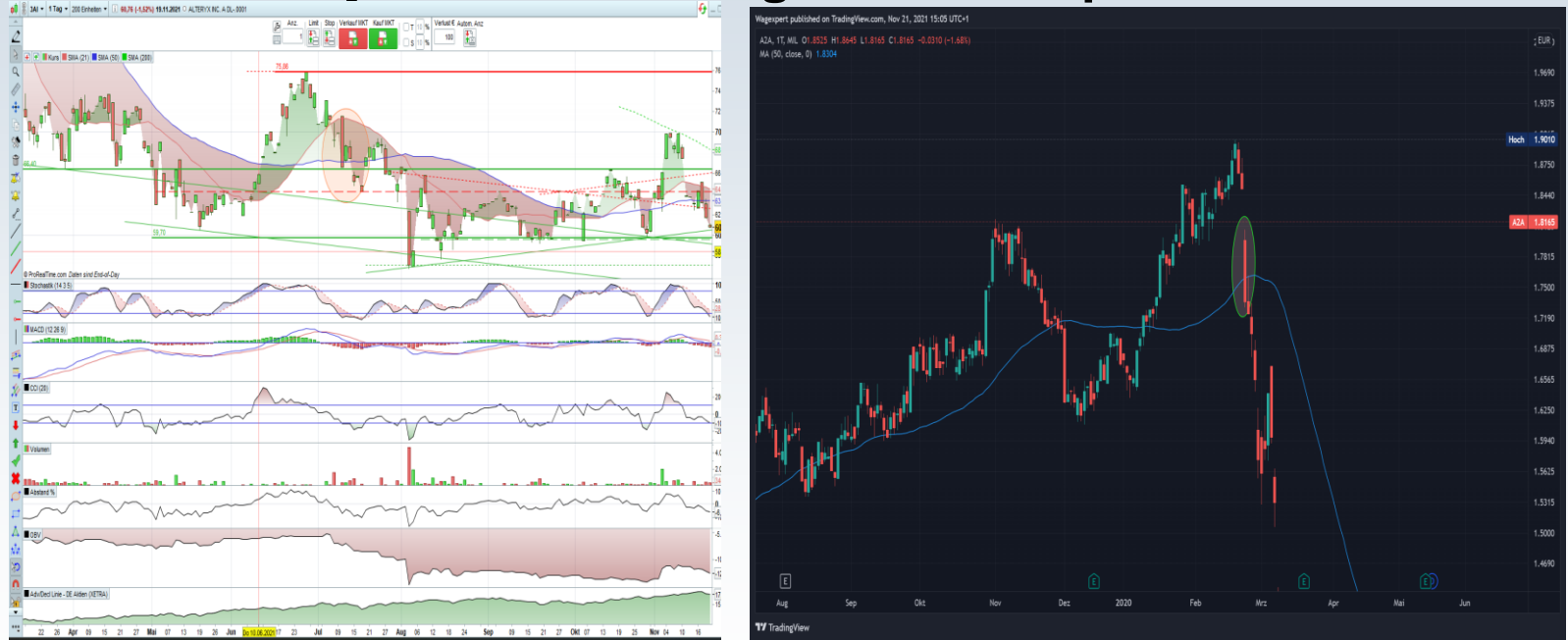

Christoph Geyer, CFTe Notierte vor dem Signal nicht dicht genug am Durchschnitt (oft gesehen)

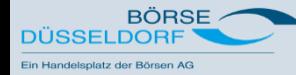

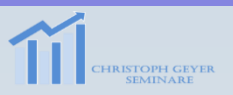

#### **6. Suchen Sie je ein Verkaufssignal nach Expansion Pivots TM**

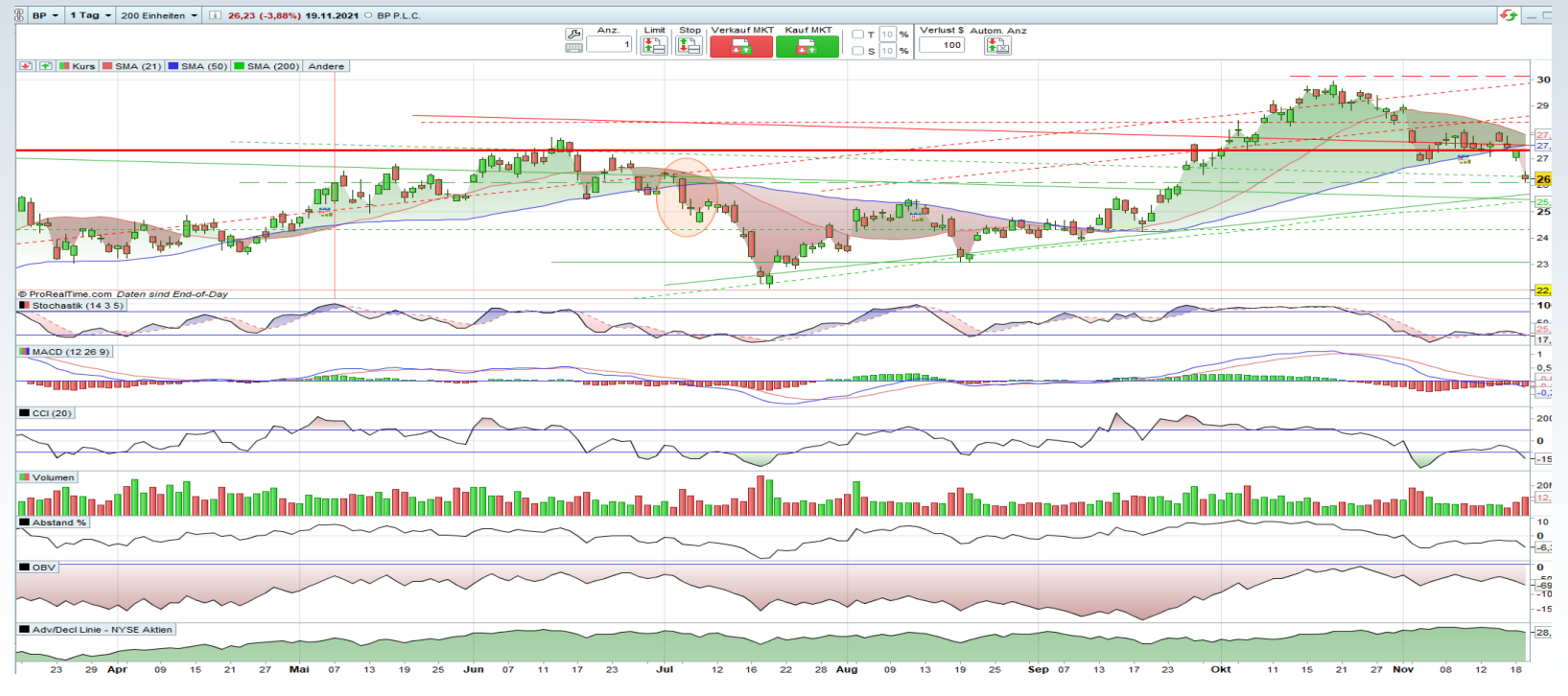

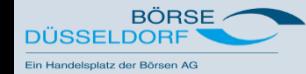

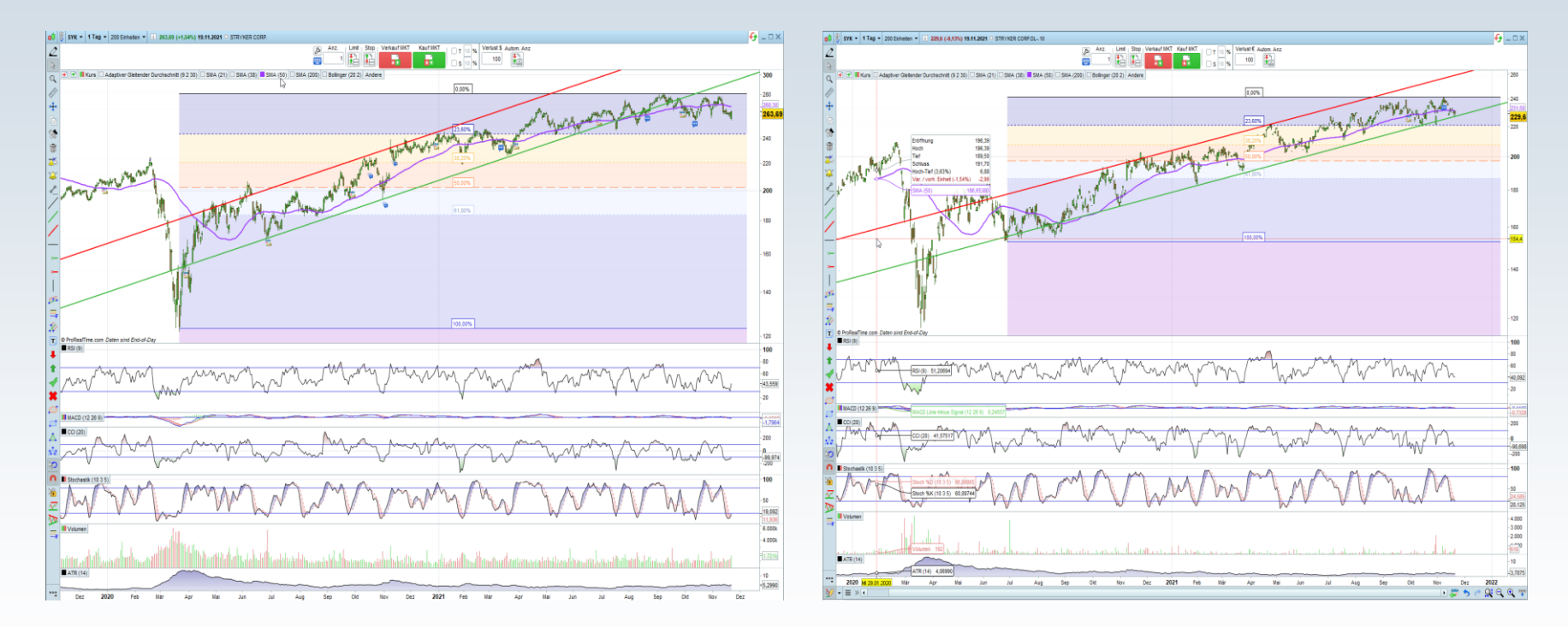

USD EUR

**HRISTOPH GEYER** 

**SEMINARI**